### Stress-testing of ObjectStores and its analysis

Eliška Jelínková, Marek Kostka, Jaroslava Schovancová

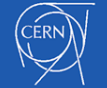

CERN HSSIP CZ 2018 CERN HSSIP CZ 2018

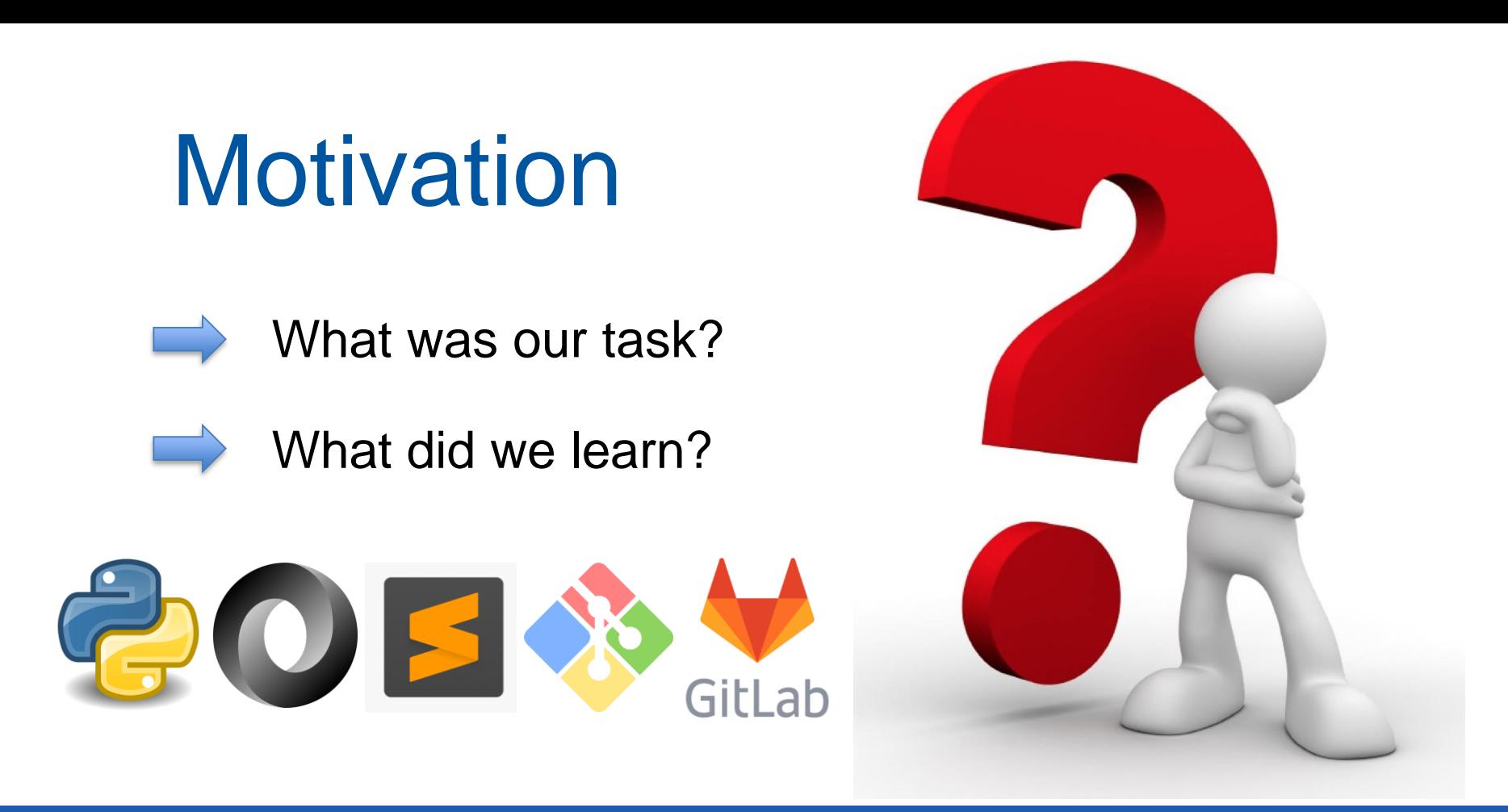

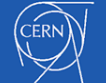

CERN HSSIP CZ 2018 CERN HSSIP CZ 2018

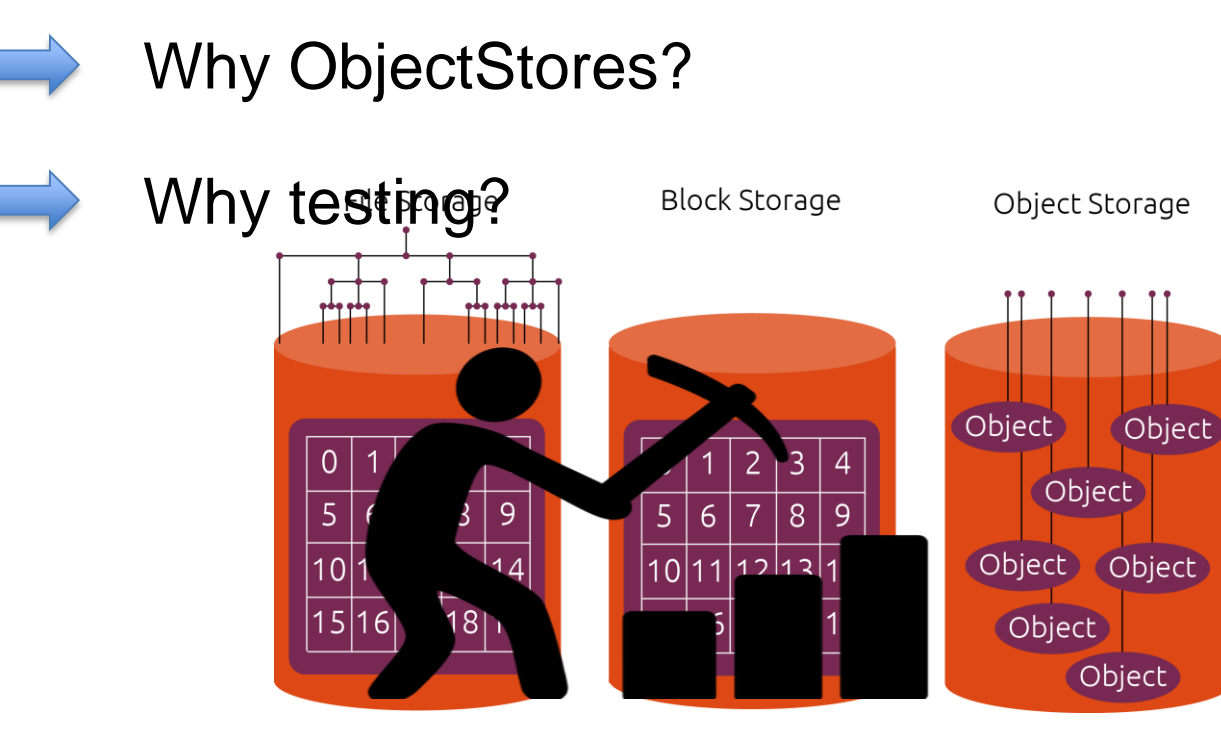

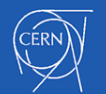

# How we prepare data for stress-testing:

### Data downloading

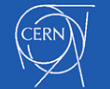

CERN HSSIP CZ 2018 Stress 4 -testing of ObjectStores and its analysis

```
URL import
```
14

```
import urllib.request
import ison
with urllib.request.urlopen('http://atlas-agis-api.cern.ch/request/serviceobject/query/list/?json&type=0S') as url:
    data = ison.loads(un1.read().decode())export = json.dumps(data, sort keys=True, indent=2)
file = open('dataatlas2.txt', 'w')file.write(export)
file.close()
import json
with open('dataatlas2.txt','r') as f:
    data = f.read()k = json.loads(data)final = []for x \in \mathbf{k}. keys():
    d = k[x]for y in d.keys():
        e = d[y]resite = e['resite']protocols = e['protocols']
        for pk in protocols.keys(): #pk = protocol keys
            p = protocols[pk]
            endpoint = p['endpoint']if 'is_secure' in p['settings'].keys():
                is secure = p['settings']['is secure']is\_secure = Noneresult = endpoint.split(':')result2 = result[2].split('/')R = {'rcsite':rcsite,'endpoint': endpoint,'is_secure': is_secure, 'port': result2[0]}
            print(R)final.append(R)file = open('selecteddata2.txt','w')
export = json.dumps(final, sort_keys=True, indent=2)
file.write(export)
file.close()
```
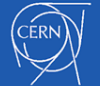

43 44

#### CERN HSSIP CZ 2018 Stress 5 -testing of ObjectStores and its analysis

# How we prepare data for stress-testing:

Data downloading

Data processing

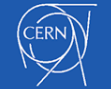

CERN HSSIP CZ 2018  $\,$   $\,$  Stress-testing of ObjectStores and its analysis  $\,$   $\,$  6

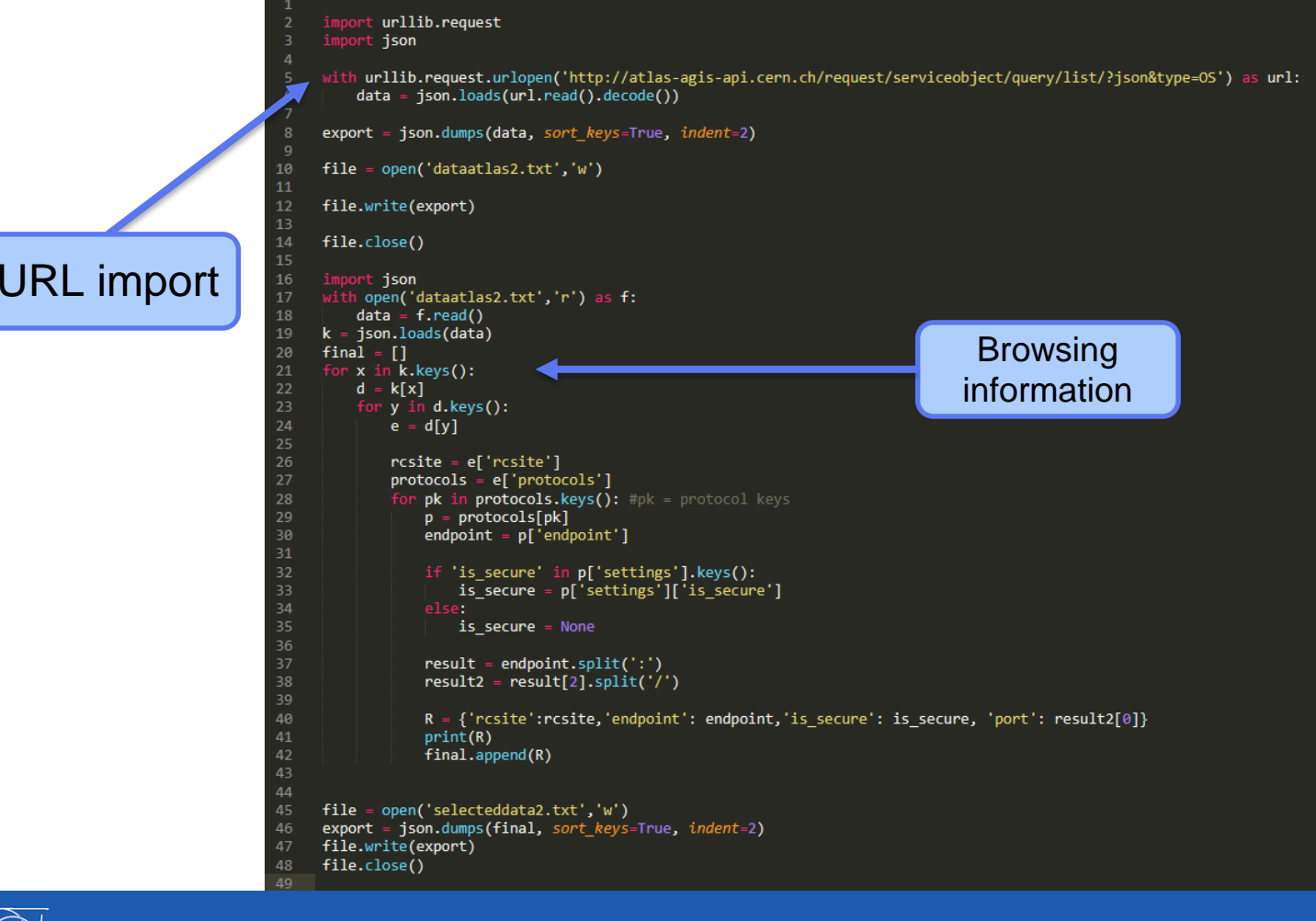

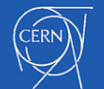

#### CERN HSSIP CZ 2018 **Stress-testing of ObjectStores and its analysis 1989**

# How we prepare data for stress-testing:

Data downloading

Data processing

Data output

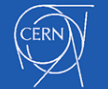

CERN HSSIP CZ 2018 Stress 8 -testing of ObjectStores and its analysis

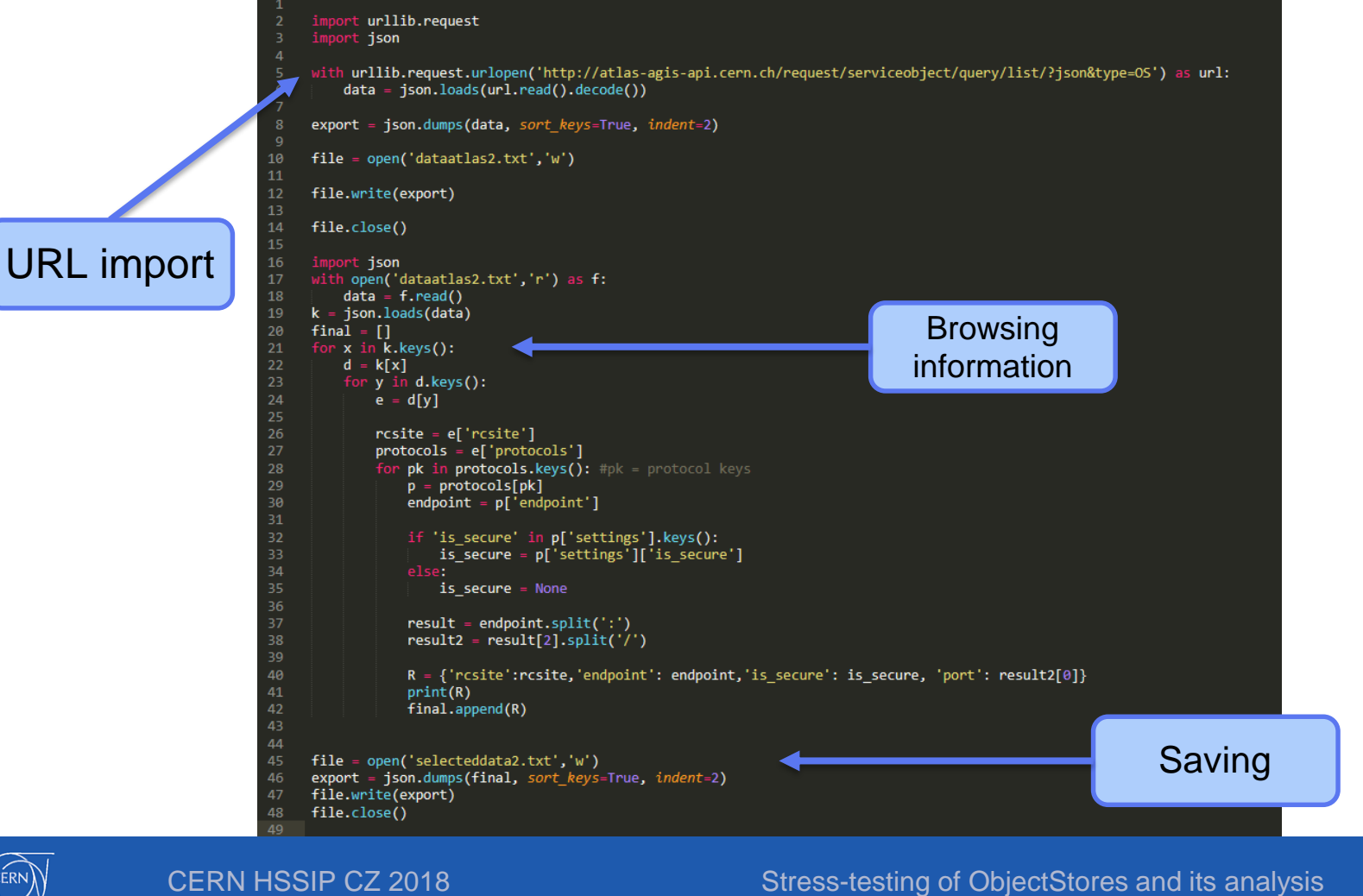

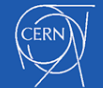

#### CERN HSSIP CZ 2018 **Stress-testing of ObjectStores and its analysis** and its analysis

# Stress-testing

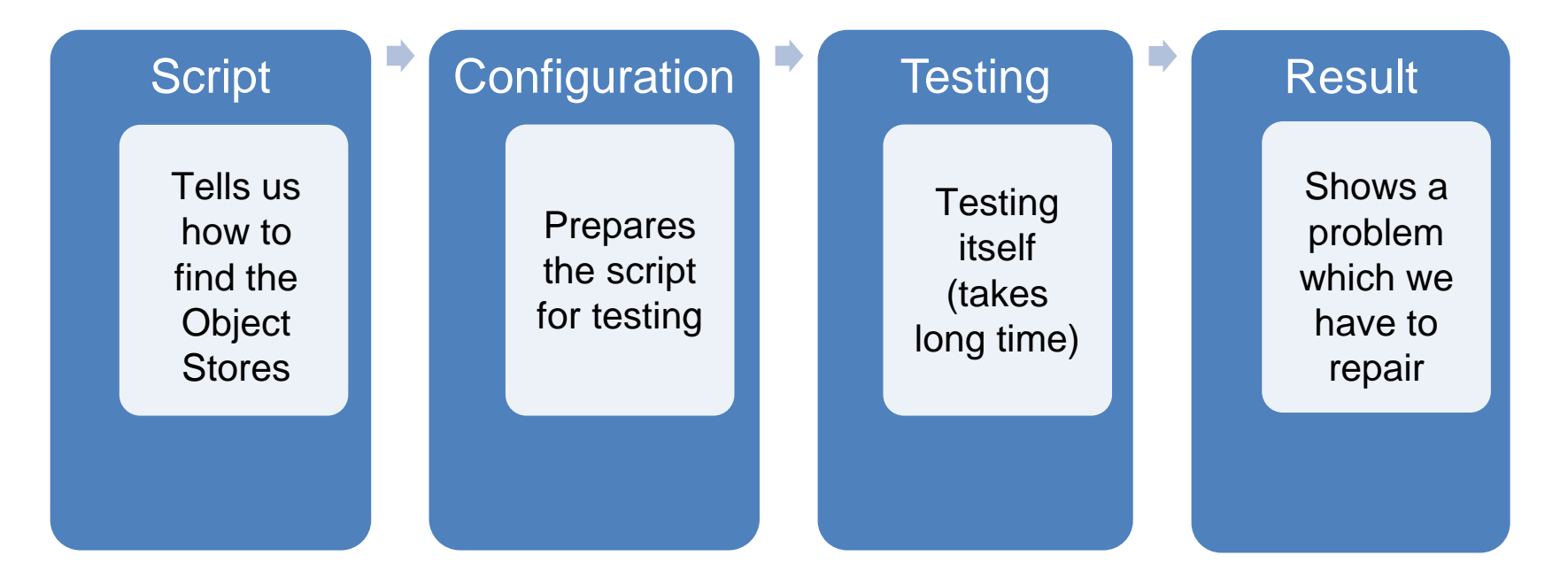

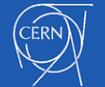

### Stress-testing examples

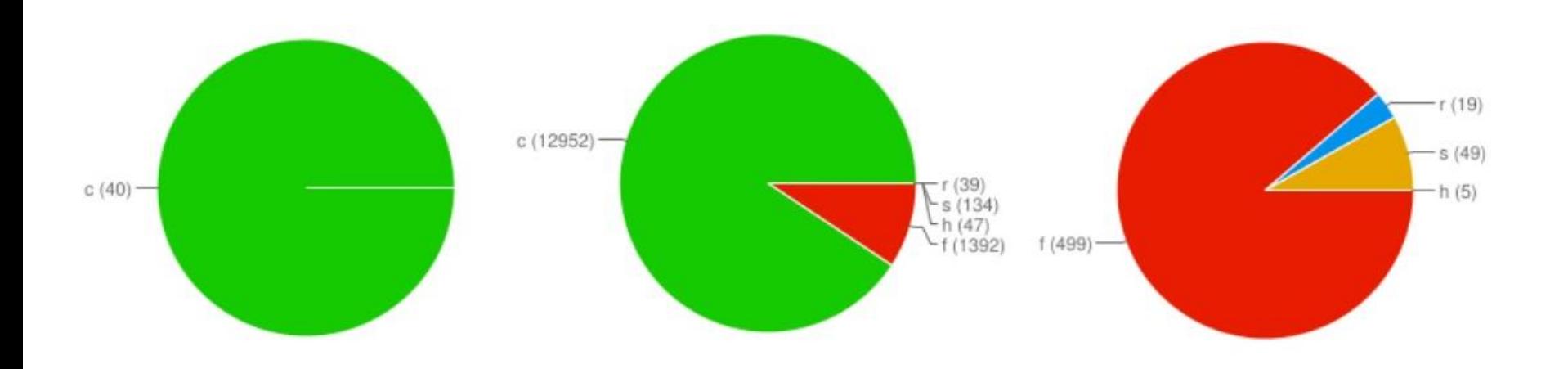

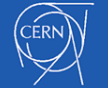

#### CERN HSSIP CZ 2018 **CERN HSSIP CZ 2018** -testing of ObjectStores and its analysis

# Results of our testing

Overall.

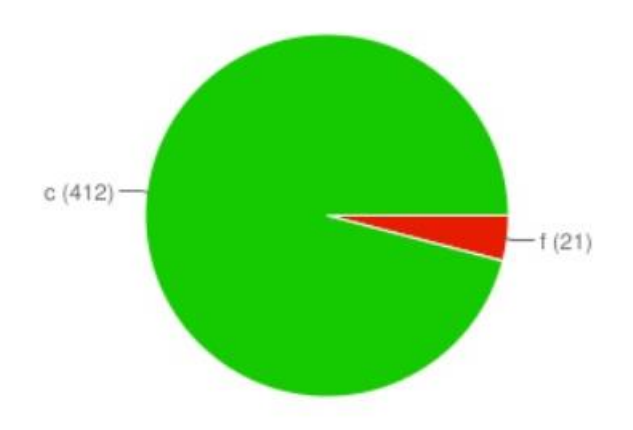

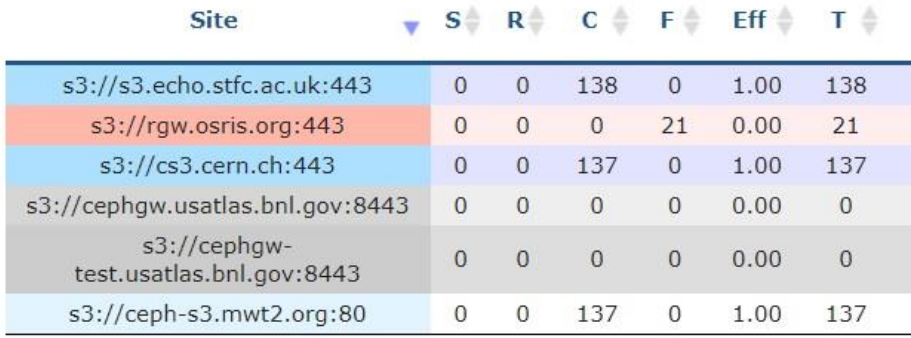

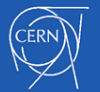

#### CERN HSSIP CZ 2018 **CERN HSSIP CZ 2018** -testing of ObjectStores and its analysis **12**

### Stress-testing of ObjectStores and its analysis

### *Summary*

*Write a script in Python Convert the URL to .json file Set the testing procedure Run the test Analyse the results*

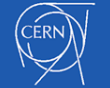

### Thank you for your attention

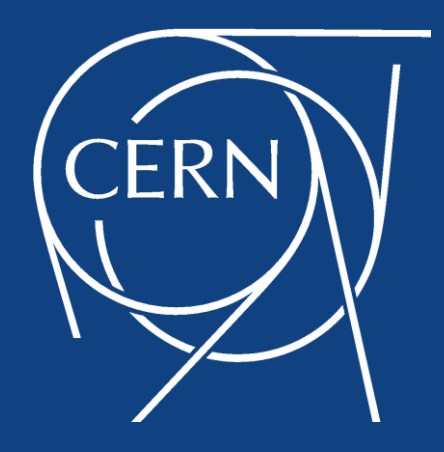

### Eliška Jelínková, Marek Kostka, Jaroslava Schovancová